# **VCF Miner:** A Platform and Tools for Collaborative Information Mining from Next-Generation Sequence Variant Data

Zhi-Liang Hu, James E. Koltes, Eric Fritz-Waters and James M. Reecy

Department of Animal Science and Center for Integrated Animal Genomics, Iowa State University, 2255 Kildee Hall, Ames, IA 50011

## **Abstract**

High-throughput next-generation sequencing (NGS) technology has provided powerful tools for genetics/genomics studies. It has also imposed a great challenge on researchers to determine how to efficiently handle and quickly glean information for genotype/phenotype studies. The ability to quickly process NGS data for useful information screening is important before the extensive analysis may be carried out, because the latter is usually time consuming and demands large computation power. The variant call format (VCF) that stores variations against a reference genome, is one of such data formats at the heart of information crossroads of the genotype/phenotype data analysis pipelines. We propose a shared platform for collaborative VCF file storage, handling, information abstraction, querying, and data re-use. A unix-file-systembased data file repository has been built, made available Plink/SEQ, BEDOPS, and BEDtools for VCF file handling as well as a number of in-house scripts to serve various purposes during the data process. An initial collection of 41 VCF files from four laboratories were used as a test case. The goals of this project were to allow VCF data from multiple collaborative projects to be managed in a central location to facilitate pre-computed data abstractions and query. This resource will allow data re-use in subsequent, possibly more diverse types of data analysis in an efficient manner.

# **Introduction**

The amount of new NGS data flowing to genetics lab is phenomenal. While researchers enjoy the increasing amount of genotype data to use, the speed and capacity to handle and possibility to re-use these data are challenging. The purpose of this project was to help researchers to meet these challenges. At this time we focused on pre-abstracting information from VCF files in order to save time for researchers.

# **Preliminary Results**

We have built a UNIX file-system based VCF file repository. The repository is equipped with existing and custom software for information abstraction, and enabled MySQL database for information handling. We have also developed preliminary web interfaces for end users. Figures 1 and 2 show introductory information on how the web site and its front end work. The main idea behind this scheme is to pre-compute some basic but much needed statistics for users to get a summary of each VCF file to guide further analysis.

There are already a few developing as well as mature software available that handle VCF files, such as vcftools, BEDOPS, and PLINK/Seq (1, 2, and 3). They are diverse in terms of functions yet practical to use (Tables 1 and 2). We have adopted these software locally in our pipeline. In Box 1 is shown a conceptual work flow in terms of data processes and jobs done at certain steps.

We were fortunate to have received 41 sample VCF files from five laboratories (Figure 1) for initial test of concept. In Tables 3, 4, and Box 2, are shown some pre-computed statistics, including number of genotypes with a minor allele, homozygotes, heterozygotes, genotyping rate, etc. It's worth pointing out that this is only our start of this work, and the preliminary data shown here is only a very small example of potential features we may facilitate with the repository when it's fully developed.

single VCF file with multiple animals.

**Table 3.** Sample output from "pseq" tool to show combined VCF statistics. *(a)* "i-stats" on combined VCF file (called "projects" in PSEQ's realm); *(b)* "i-stats" on

Animal ID NALT NMIN NHET NVAR RATE SING TITV PASS PASS\_S QUAL DP 1187 4431574 2291355 2290436 4.43E+06 0.191514 2049319 1.67887 1117628 957713 NA 8.87623 9111 5968417 3662079 3661153 5.97E+06 0.257932 3171831 1.11357 1300156 1068379 NA 13.4638 9126J 5028157 2967521 2968005 5.03E+06 0.217335 2287842 1.75319 1926875 1569325 NA 21.582 988a 4920388 2967243 2967786 4.92E+06 0.212677 2526868 1.05168 351893 180693 NA 13.4688 989 5014611 2929186 2929749 5.02E+06 0.216752 2493733 1.09869 452307 253741 NA 13.9661 990 4978381 2878071 2878610 4.98E+06 0.215179 2337708 1.03125 413533 189694 NA 14.6209 991 5244265 2992039 2992639 5.25E+06 0.226675 2512079 0.968322 450253 221759 NA 14.0629 992 5151410 3081217 3081870 5.15E+06 0.222664 2656056 0.83554 389198 204929 NA 12.8505

AnimaliD MALT NMIN NHET NVAR RATE SIGN TITY PASS ASS\_S QUAL DP<br>10 JAG91 7370556 4893843 4228699 1.28E+07 0.986531 1138202 1.47731 4499638 692419 622.393 7.2.701<br>- A2452 7506100 4903176 4236796 1.28E+07 0.986338 1102893 1.4 A4378 7596746 5029035 4355703 1.28E+07 0.986131 1221503 1.47145 4618194 777631 630.65 72.4472 A4468 7564881 4943141 4273745 1.28E+07 0.985963 1161957 1.46839 4531843 706300 629.982 72.5192

NVAR Total number of called variants for individual<br>RATE Genotoping rate for individual<br>ISSN Number of single-tost individual<br>ISSN Number of surination for which individual has a nonreference genotype<br>PASS Number of single

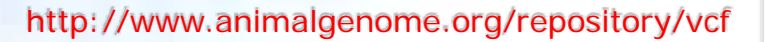

**SEP INSP-8** 

My Dat

 $\sqrt{v}$ 

#### **Figure 1.**

The front page of the VCF file Data Repository showing: (1) User login is required for data contributions and data meta-information management (refer to Figure 2); (2) Automated data repositry overview with some basic statistics; (3) Main features offered by the platfor

# **NAGRP VCF Data Repository** analysis is the study of genetic variation and inheritance<br>nt Call Format (VCF) has become central to storing and<br>a variant data from DNA sequence. The purpose of the NAGRP VCF Data Repository is to facilitate the<br>colaborative VCF file storage, handling, information abstraction,<br>querying, and data re-use. Further access to the raw data may be<br>authorized by the data ow Password:  $Login$ Current data collection at a glance: Species : Washer of sainals Species Number of files  $\begin{tabular}{c|c|c|c|c} & Institute & \textbf{Number of files} & \textbf{Species} & \textbf{Regected BUB} \\ \hline \hline \multicolumn{3}{c}{\textbf{IOS}} & \multicolumn{3}{c}{\textbf{MSSA}} & \multicolumn{3}{c}{\textbf{S2A}} & \multicolumn{3}{c}{\textbf{GS}} \\ \hline \multicolumn{3}{c}{\textbf{IOS}} & \multicolumn{3}{c}{\textbf{S3A}} & \multicolumn{3}{c}{\textbf{S3A}} & \multicolumn{3}{c}{\textbf{S3A}} & \multicolumn{3}{c}{\textbf{S3A}} & \multicolumn{$  $\begin{tabular}{l|c|c|c|c|c} \hline \multicolumn{3}{c}{\textbf{Cent} \textbf{t} \textbf{b} \textbf{w} \textbf{t} \textbf{y}, \textbf{F}} & \textbf{Hzabner of file} & \textbf{VCT generated} & \textbf{Wadner of file} \\ \hline \multicolumn{2}{c}{\textbf{Cart} \textbf{t} \textbf{m} \textbf{t} \textbf{m} \textbf{t} \textbf{y}} & 1 & 2 & 64 \textbf{KT} & 3 \\ \hline \multicolumn{2}{c}{\textbf{Cart} \textbf{t} \textbf{m} \textbf{t} \textbf{$

#### Features:

This platform prov<br>needed informatic<br>necformed des pre-computed services to facilitate users to ab<br>1 before further heavy duty computing analysis may

- Use vofte il Simple statistics such as counts of each SNPs, homozygotes,<br>heterozygotes, etc. (vcf-stats to jason format).
- on of allele fr
- il Merging multiple VCF files for combined analysis
- 
- 
- Build "projects" from multiple VCF files with ELINV/IEQ tools for combined<br>
always (if is worse per vice in the to brough multiple annuals together).<br>
 Is basic statestics (e.g. v=1345, i=1416, and g=1415) (erf).<br>
 In th
- Convert VCF files to BED format to utilize BEDOPS tools for data abstraction and analysis (ref).
- tract feat res, match feat .<br>common statistical operations by mapping overlapping features, merging files, et<br>ment: file starch for lexicographical speed sorting, data extraction, conversion, tics: cor File manac
- Pre-compute some summary statistics, including but not limited to: Filtering SNPs based on sequencing depth and frequencie
- .<br>I Estimating allele frequencies among multiple animals<br>il Counting the number of homozygotes, heterozygotes, and phased/unphased SNPs (vcftools)

#### To participate:

- Follow these simple steps to begin using the data repository:
- 
- 
- cater these amplies steps to experiments the data repository.<br>
(3) steps z: Updard your vcd' flee,<br>
(3) steps z: Updard your vcd' flee,<br>
(3) step 3: Updard your vcd' flee,<br>
(3) step 3: Get in touch with the owners of data

Table 1. By adopting BEDOPS tools in the VCF Data Repository, a number of functions will become available.

• [bedops](https://bedops.readthedocs.org/en/latest/content/reference/set-operations/bedops.html)‐ apply set operations on multiple BED inputs • [bedextract](https://bedops.readthedocs.org/en/latest/content/reference/set-operations/bedextract.html) ‐ efficiently extract BED features

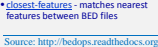

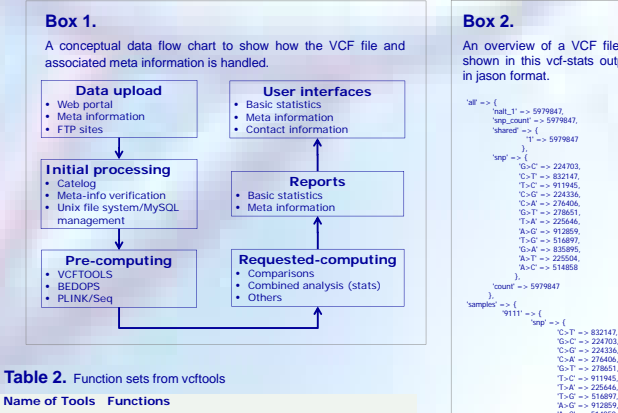

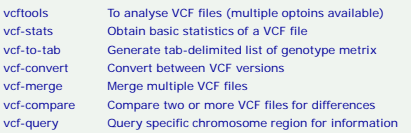

### **Figure 2.**

A sample VCF file meta-information entry form shows the kind of information needed in order for the Repository to properly handle and process the data file. Note the VCF file contributor has access to update these information once logged in.

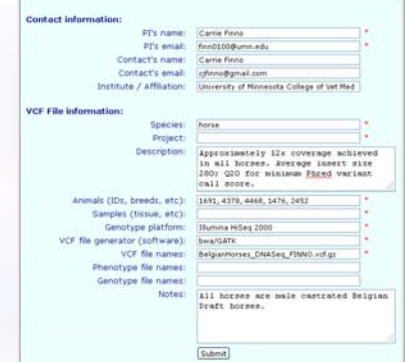

# **Discussions**

The VCF Miner will have several potentials to facilitate genetics research. For example, to make breed and species level variant comparisons; to identify novel variants by cross breeds/species comparisons, to visualize variants in the context of QTL and other genome features, etc. Our long term goal is to build tools making the VCF information more readily accessible to bring together useful genotype, phenotype and annotation data for queries and comparisons, thus increasing the re-usability of data and chances for new discoveries.

We will look out and work with other public platforms on using and sharing VCF information that may complement our efforts. For example, we will check with NCBI Variation Database and Ensembl Variation Database for functions they make available and in ways how we may complement their works as well.

**Table 4.** Allele frequency estimates by vcftools, showing SNP types substitutions, insertions/deletions (number of animals=5).

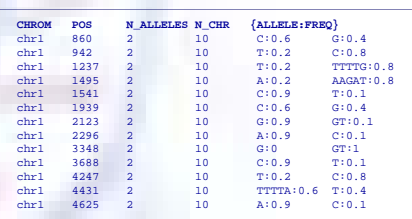

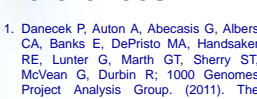

**References**

variant call format and VCFtools. *Bioinformatics. 2011 Aug 1;27(15):2156- 8. doi: 10.1093/bioinformatics/btr330. Epub 2011 Jun 7. Web site http://vcftools.sourceforge.net/ last accessed on December 1, 2013.*

- 2. Sham Purcell et al. (2011). PLINK/Seq and<br>halysis of genetic variation data from<br>large-scale, population-based medica<br>squeening studies. Workshop at the<br>Analytic and Translational Genetics Unit<br>MGH; Center for Human Gen
- 3. Shane Neph, M. Scott Kuehn, Alex<br>Reynolds, et al. BEDOPS: hi Reynolds, et al. BEDOPS: high-performance genomic feature operations. *Bioinformatics (2012) 28 (14): 1919-1920. doi: 10.1093/bioinformatics/bts277. Web site https://bedops.readthedocs.org last accessed on December 11, 2013.*

## **Acknowledgements**

*Individual ID* NALT *Number of non-reference genotypes* NMIN *Number of genotypes with a minor allele* NHET *Number of heterozygous genotypes for individual*

*(a)*

 $(b)$ <sup>A1476</sup><sub>A1691</sub>

Legend: ID<br>NALT

We sincerely thank Dr. Carrie Finno from University of Minnesota, Dr. Robert D. Schnabel from University of Missouri, Dr. Curt Van Tassell from USDA-ARS, and Jan. Lamont from lowa State assistance using the inversity of th

**Set operations Statistics File manegements** •[sort](https://bedops.readthedocs.org/en/latest/content/reference/file-management/sorting/sort-bed.html)‐bed ‐ apply lexicographical sort to BED data • [bedmap](https://bedops.readthedocs.org/en/latest/content/reference/statistics/bedmap.html) ‐ map overlapping BED elements onto target regions and optionally compute any number of common statistical operations • [starch](https://bedops.readthedocs.org/en/latest/content/reference/file-management/compression/starch.html) and <u>[unstarch](https://bedops.readthedocs.org/en/latest/content/reference/file-management/compression/unstarch.html)</u> - compress and<br>extract BED data • [starchcat](https://bedops.readthedocs.org/en/latest/content/reference/file-management/compression/starchcat.html) - merge compressed archive

• [Conversion](https://bedops.readthedocs.org/en/latest/content/reference/file-management/conversion.html) tools ‐ convert common genomic formats to BED

**Box 2.** An overview of a VCF file is shown in this vcf-stats output<br>in jason format.

> 'T>G' => 516897, 'A>G' => 912859, 'A>C' => 514858, 'G>A' => 835895, 'A>T' => 225504 }, 'ref' => 3668064, 'snp\_count' => 5979847, 'ref\_count' => 3668064, 'unphased' => 5979847, 'count' => 5979847, 'hom\_AA\_count' => 2311783, 'private' => 5979847, 'het\_RA\_count' => 3668064

}, 'snp' => { 'G>C' => 224703, 'C>T' => 832147, 'T>C' => 911945, 'C>G' => 224336, 'C>A' => 276406, 'G>T' => 278651,  $T > A' \Rightarrow 225646$ 'A>G' => 912859, 'T>G' => 516897, 'G>A' => 835895,  $A > T$  = > 225504 'A>C' => 514858